# Do We Know Enough About Memory?

Nandakumar Edamana

March 3, 2022

K ロ ▶ K @ ▶ K 할 ▶ K 할 ▶ | 할 | ⊙Q @

# Question

Which piece do you like? Which one the computer would?

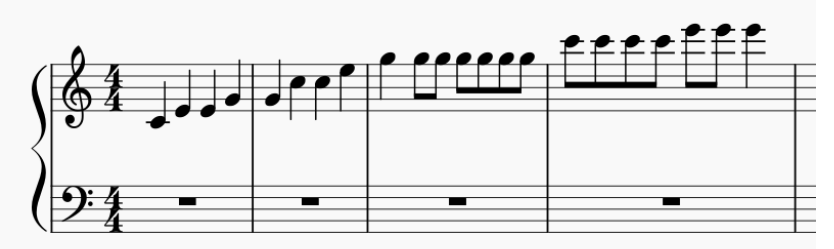

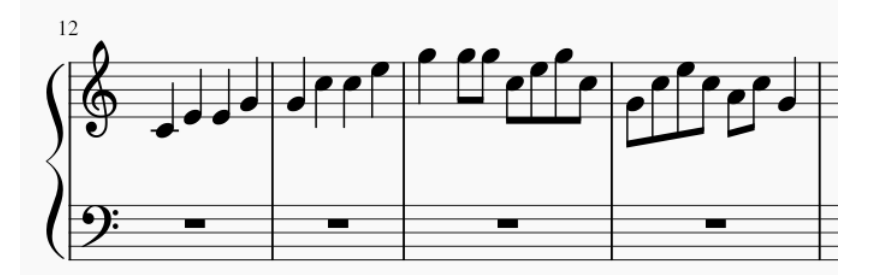

# Question

Where does the variable n reside? RAM, Hard Disk, or somewhere else?

イロト イ母 トイミト イミト ニヨー りんぺ

```
int main()
{
        int n = 10;
        s = p(60 * 15);return n;
}
```
# Question

Is this safe?

```
int main()
{
         char passwd [16];
         print f('Enter\_the\_password: ...');
         scant(''\%s', passwd);
         return 0;
}
```
K ロ ▶ K 個 ▶ K 할 ▶ K 할 ▶ 이 할 → 이익 @

Why bother when we have (i) modern hardware and (ii) high-level languages?

K ロ ▶ K @ ▶ K 할 ▶ K 할 ▶ | 할 | ⊙Q @

Why bother when we have (i) modern hardware and (ii) high-level languages?

KO KKOKKEKKEK E DAG

Performance Memory hierarchy, cache locality, etc.

Why bother when we have (i) modern hardware and (ii) high-level languages?

K ロ ▶ K 個 ▶ K 할 ▶ K 할 ▶ 이 할 → 9 Q Q →

Performance Memory hierarchy, cache locality, etc.

Economy Buying a PC, renting a server, etc.

Why bother when we have (i) modern hardware and (ii) high-level languages?

K ロ ▶ K 個 ▶ K 할 ▶ K 할 ▶ 이 할 → 9 Q Q →

Performance Memory hierarchy, cache locality, etc.

Economy Buying a PC, renting a server, etc.

Limits Hardware limits, memory leaks, etc.

Why bother when we have (i) modern hardware and (ii) high-level languages?

K ロ ▶ K 個 ▶ K 할 ▶ K 할 ▶ 이 할 → 9 Q Q →

Performance Memory hierarchy, cache locality, etc.

Economy Buying a PC, renting a server, etc.

Limits Hardware limits, memory leaks, etc.

Security Memory-related vulnerabilities

Why bother when we have (i) modern hardware and (ii) high-level languages?

**KORK ERKER ADAM ADA** 

Performance Memory hierarchy, cache locality, etc.

Economy Buying a PC, renting a server, etc. Limits Hardware limits, memory leaks, etc. Security Memory-related vulnerabilities Integrity Bit flip, bit rot, etc.

Why bother when we have (i) modern hardware and (ii) high-level languages?

**KORK ERKER ADAM ADA** 

Performance Memory hierarchy, cache locality, etc.

Economy Buying a PC, renting a server, etc.

Limits Hardware limits, memory leaks, etc.

Security Memory-related vulnerabilities

Integrity Bit flip, bit rot, etc.

Environment E-waste, carbon footprint

(All are equally important)

## <span id="page-11-0"></span>Why Bother Do I Have Control?

 $\blacktriangleright$  How deep can software get?

- compiler flags, attributes, intrinsics, OS API, etc.

K ロ ▶ K 個 ▶ K 할 ▶ K 할 ▶ 이 할 → 9 Q Q →

- $\blacktriangleright$  How deep can HLLs like Python get?
	- control flow, GC tricks, external libraries, etc.

<span id="page-12-0"></span> $^1$ https://www.johndcook.com/blog/2019/05/20/cosmic-rays-flipping-bits/  $^2$ https://www.businessinsider.in/transportation/tech-companies-have-beensilently-battling-a-bizarre-phenomenon-called-cosmic-rays-that-would-otherwise-wreak-havoc-on-our-electronics/articleshow/7004648[4.c](#page-11-0)[ms](#page-13-0)  $\longleftrightarrow$  $\Rightarrow$ 

 $2Q$ 

#### <span id="page-13-0"></span> $\triangleright$  2003 Belgian election cosmic ray bit flip claims  $^{12}$

 $^1$ https://www.johndcook.com/blog/2019/05/20/cosmic-rays-flipping-bits/  $^2$ https://www.businessinsider.in/transportation/tech-companies-have-beensilently-battling-a-bizarre-phenomenon-called-cosmic-rays-that-would-otherwise-wreak-havoc-on-our-electronics/articleshow/7004648[4.c](#page-12-0)[ms](#page-14-0)  $\longleftrightarrow$ 

<span id="page-14-0"></span>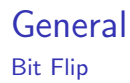

## $\triangleright$  2003 Belgian election cosmic ray bit flip claims  $^{12}$  $\triangleright$  Mismatch exactly by 4096 (single bit flip)

 $^1$ https://www.johndcook.com/blog/2019/05/20/cosmic-rays-flipping-bits/  $^2$ https://www.businessinsider.in/transportation/tech-companies-have-beensilently-battling-a-bizarre-phenomenon-called-cosmic-rays-that-would-otherwisewreak-havoc-on-our-electronics/articleshow/7004648[4.c](#page-13-0)[ms](#page-15-0)

<span id="page-15-0"></span> $\triangleright$  2003 Belgian election cosmic ray bit flip claims  $^{12}$  $\triangleright$  Mismatch exactly by 4096 (single bit flip)  $\blacktriangleright$  Electrical interference, malfunction, cosmic rays

 $^1$ https://www.johndcook.com/blog/2019/05/20/cosmic-rays-flipping-bits/  $^2$ https://www.businessinsider.in/transportation/tech-companies-have-beensilently-battling-a-bizarre-phenomenon-called-cosmic-rays-that-would-otherwise-wreak-havoc-on-our-electronics/articleshow/7004648[4.c](#page-14-0)[ms](#page-16-0) <  $\bullet \rightarrow \bullet \bullet \rightarrow \bullet \bullet$ 

- <span id="page-16-0"></span> $\triangleright$  2003 Belgian election cosmic ray bit flip claims  $^{12}$ 
	- $\triangleright$  Mismatch exactly by 4096 (single bit flip)
- $\blacktriangleright$  Electrical interference, malfunction, cosmic rays
- $\triangleright$  Modern hardware is more vulnerable because they are small

 $^1$ https://www.johndcook.com/blog/2019/05/20/cosmic-rays-flipping-bits/  $^2$ https://www.businessinsider.in/transportation/tech-companies-have-beensilently-battling-a-bizarre-phenomenon-called-cosmic-rays-that-would-otherwise-wreak-havoc-on-our-electronics/articleshow/7004648[4.c](#page-15-0)[ms](#page-17-0) (a) > < E > < E >

- <span id="page-17-0"></span> $\triangleright$  2003 Belgian election cosmic ray bit flip claims  $^{12}$ 
	- $\triangleright$  Mismatch exactly by 4096 (single bit flip)
- $\blacktriangleright$  Electrical interference, malfunction, cosmic rays
- $\triangleright$  Modern hardware is more vulnerable because they are small  $\blacktriangleright$  ECC RAM

 $^1$ https://www.johndcook.com/blog/2019/05/20/cosmic-rays-flipping-bits/  $^2$ https://www.businessinsider.in/transportation/tech-companies-have-beensilently-battling-a-bizarre-phenomenon-called-cosmic-rays-that-would-otherwise-wreak-havoc-on-our-electronics/articleshow/7004648[4.c](#page-16-0)[ms](#page-18-0) (a) > < E > < E >

- <span id="page-18-0"></span> $\triangleright$  2003 Belgian election cosmic ray bit flip claims  $^{12}$ 
	- $\triangleright$  Mismatch exactly by 4096 (single bit flip)
- $\blacktriangleright$  Electrical interference, malfunction, cosmic rays
- $\triangleright$  Modern hardware is more vulnerable because they are small
- $\blacktriangleright$  FCC RAM
	- $\triangleright$  What about other points of failure like CPU?

 $^1$ https://www.johndcook.com/blog/2019/05/20/cosmic-rays-flipping-bits/  $^2$ https://www.businessinsider.in/transportation/tech-companies-have-beensilently-battling-a-bizarre-phenomenon-called-cosmic-rays-that-would-otherwise-wreak-havoc-on-our-electronics/articleshow/7004648[4.c](#page-17-0)[ms](#page-19-0)  $\longleftrightarrow$   $\longleftrightarrow$   $\longleftrightarrow$   $\Rightarrow$   $\Rightarrow$   $\Rightarrow$   $\circ$ 

## <span id="page-19-0"></span>**General** Bit Rot

 $\blacktriangleright$  Physical damage

K ロ ▶ K @ ▶ K 할 ▶ K 할 ▶ | 할 | ⊙Q @

 $\blacktriangleright$  Obsolescence

# What is Computer Memory? **Concepts**

- $\blacktriangleright$  What is a computer?
- $\triangleright$  Stored program, stored data, and temporary data
- $\triangleright$  Temporary data includes intermediate results, pointers like SP and IP, process info, etc.

**KORK ERKER ADAM ADA** 

 $\blacktriangleright$  CPU cannot store everything

Primary vs Secondary

**Primary vs Secondary** 

**Kロトメ部トメミトメミト ミニのQC** 

 $\blacktriangleright$  Primary

Primary vs Secondary

**Primary vs Secondary** 

 $\blacktriangleright$  Primary

 $\blacktriangleright$  CPU registers

K ロ ▶ K 個 ▶ K 할 ▶ K 할 ▶ 이 할 → 9 Q Q →

Primary vs Secondary

- **Primary vs Secondary**
- $\blacktriangleright$  Primary
	- $\blacktriangleright$  CPU registers

K ロ ▶ K 個 ▶ K 할 ▶ K 할 ▶ 이 할 → 9 Q Q →

 $\blacktriangleright$  CPU cache

Primary vs Secondary

- **Primary vs Secondary**
- $\blacktriangleright$  Primary
	- $\blacktriangleright$  CPU registers

K ロ ▶ K 個 ▶ K 할 ▶ K 할 ▶ 이 할 → 9 Q Q →

- $\blacktriangleright$  CPU cache
- $\blacktriangleright$  ROM

Primary vs Secondary

- **Primary vs Secondary**
- $\blacktriangleright$  Primary
	- $\blacktriangleright$  CPU registers
	- $\blacktriangleright$  CPU cache
	- $\blacktriangleright$  ROM
	- $\blacktriangleright$  RAM
- ▶ Random Access vs Sequential Access

K ロ ▶ K 個 ▶ K 결 ▶ K 결 ▶ │ 결 │ K 9 Q Q

 $\blacktriangleright$  Content-addressable

3 International Electrotechnical Commission

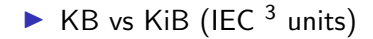

KOK KØK KEK KEK EL DAG

<sup>3</sup> International Electrotechnical Commission

- $\triangleright$  KB vs KiB (IEC  $3$  units)
- $\blacktriangleright$  How many bits is a byte?

<sup>3</sup> International Electrotechnical Commission

- $\triangleright$  KB vs KiB (IEC  $3$  units)
- $\blacktriangleright$  How many bits is a byte?
- $\blacktriangleright$  Nibble

<sup>3</sup> International Electrotechnical Commission

- $\triangleright$  KB vs KiB (IEC  $3$  units)
- $\blacktriangleright$  How many bits is a byte?
- $\blacktriangleright$  Nibble
- ▶ Word

<sup>3</sup> International Electrotechnical Commission

# n-bit Computing

Can mean:

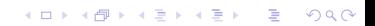

# n-bit Computing

Can mean:

 $\triangleright$  Word size is n bits

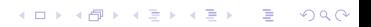

# n-bit Computing

Can mean:

 $\triangleright$  Word size is n bits

 $\blacktriangleright$  Addressing limit is 2<sup>n</sup> bits

**Kロトメ部トメミトメミト ミニのQC** 

# **General**

Browser Are Memory Hogs

K ロ ▶ K @ ▶ K 할 ▶ K 할 ▶ | 할 | ⊙Q @

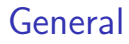

Browser Are Memory Hogs

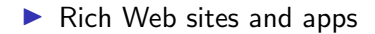

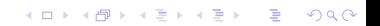
### **General**

Browser Are Memory Hogs

- $\blacktriangleright$  Rich Web sites and apps
- $\blacktriangleright$  JavaScript memory leaks

KOKK@KKEKKEK E 1990

### General

Browser Are Memory Hogs

- $\blacktriangleright$  Rich Web sites and apps
- $\blacktriangleright$  JavaScript memory leaks

K ロ X (日) X (日) X (日) X (日) X (日) X (日) X (日) X (日) X (日) X (日)

 $\blacktriangleright$  Prefetching

### General

Browser Are Memory Hogs

- $\blacktriangleright$  Rich Web sites and apps
- $\blacktriangleright$  JavaScript memory leaks

- $\blacktriangleright$  Prefetching
- $\blacktriangleright$  Electron-based apps

Ugly Malware

Ugly Malware Bad Clears useful cache

Ugly Malware Bad Clears useful cache Good Don't exist

#### <span id="page-43-0"></span>Memory Leak Textbook Style

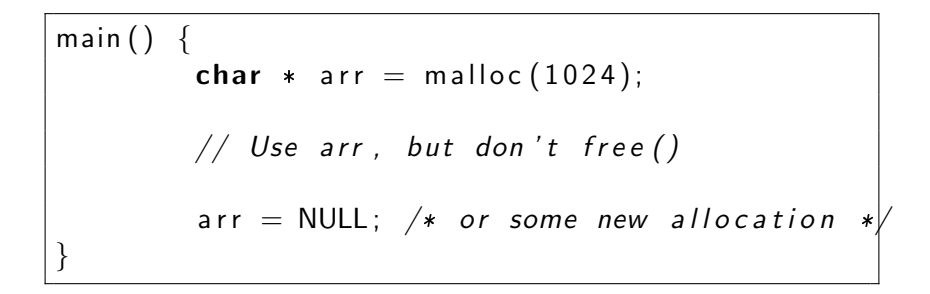

K ロ ▶ K 個 ▶ K 할 ▶ K 할 ▶ 이 할 → 이익 @

<span id="page-44-0"></span>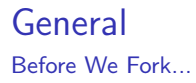

Some useful info related to secondary memory before we start focusing on primary memory:

4Self-Monitoring, Analysis and Reporting Technol[og](#page-43-0)y > < E> < E> < E > 240

<span id="page-45-0"></span>Some useful info related to secondary memory before we start focusing on primary memory:

 $\blacktriangleright$  How to monitor memory and disk usage?

4Self-Monitoring, Analysis and Reporting Technol[og](#page-44-0)y > < E> < E> < E > 240

- <span id="page-46-0"></span> $\blacktriangleright$  How to monitor memory and disk usage?
- $\blacktriangleright$  SMART<sup>4</sup>

<sup>4</sup>Self-Monitoring, Analysis and Reporting Technol[og](#page-45-0)y > < E> < E> < E > 240

- <span id="page-47-0"></span> $\blacktriangleright$  How to monitor memory and disk usage?
- $\blacktriangleright$  SMART<sup>4</sup>
- $\triangleright$  RAID

<sup>4</sup>Self-Monitoring, Analysis and Reporting Technol[og](#page-46-0)y > < E > < E > < E < Sac

- <span id="page-48-0"></span> $\blacktriangleright$  How to monitor memory and disk usage?
- $\blacktriangleright$  SMART<sup>4</sup>
- $\blacktriangleright$  RAID
- $\triangleright$  SSD

<sup>4</sup>Self-Monitoring, Analysis and Reporting Technol[og](#page-47-0)y > < E > < E > < E < Sac

> <span id="page-49-0"></span>Some useful info related to secondary memory before we start focusing on primary memory:

- $\blacktriangleright$  How to monitor memory and disk usage?
- $\blacktriangleright$  SMART<sup>4</sup>
- $\blacktriangleright$  RAID
- $\triangleright$  SSD
- $\blacktriangleright$  Filesystems

4Self-Monitoring, Analysis and Reporting Technol[og](#page-48-0)y Aller Allery and Allery Report

> <span id="page-50-0"></span>Some useful info related to secondary memory before we start focusing on primary memory:

- $\blacktriangleright$  How to monitor memory and disk usage?
- $\blacktriangleright$  SMART<sup>4</sup>
- $\blacktriangleright$  RAID
- $\triangleright$  SSD
- $\blacktriangleright$  Filesystems
- $\blacktriangleright$  Tape storage

4Self-Monitoring, Analysis and Reporting Technol[og](#page-49-0)y Aller Allery and Allery Report

> <span id="page-51-0"></span>Some useful info related to secondary memory before we start focusing on primary memory:

- $\blacktriangleright$  How to monitor memory and disk usage?
- $\blacktriangleright$  SMART<sup>4</sup>
- $\blacktriangleright$  RAID
- $\triangleright$  SSD
- $\blacktriangleright$  Filesystems
- $\blacktriangleright$  Tape storage
- $\blacktriangleright$  tmpfs

4Self-Monitoring, Analysis and Reporting Technol[og](#page-50-0)y Aller Allery and Allery Report

- $\blacktriangleright$  How to monitor memory and disk usage?
- $\blacktriangleright$  SMART<sup>4</sup>
- $\blacktriangleright$  RAID
- $\triangleright$  SSD
- $\blacktriangleright$  Filesystems
- $\blacktriangleright$  Tape storage
- $\blacktriangleright$  tmpfs
- $\blacktriangleright$  Hardware details: yes, we skip

<sup>4</sup>Self-Monitoring, Analysis and Reporting Technol[og](#page-51-0)y Aller Allery and Allery Report

#### **General** SMART

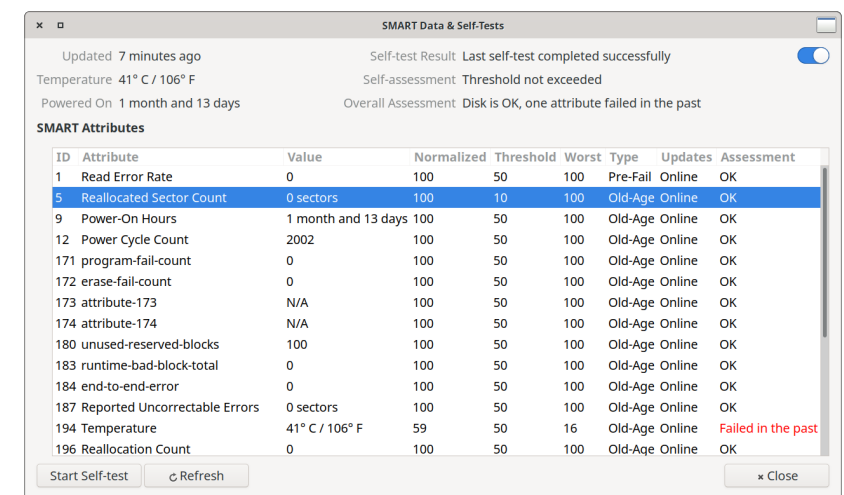

#### General RAID

```
# mdadm −D / dev /md1
/ dev /md1 :
                . . .
        Raid Level : raid1
        Array Size : 54271424 (51.76 GiB 55.57 GB)
                . . .
       Update Time : Thu Mar 3 08:29:06 2022
              State : clean
                . . .
               Name : nandakumar-laptop:md1 ( local to host nandakumar-laptop)
                . . .
    Number Major Minor Raid Device State<br>2 8 2 0 active
                        2 0 active sync /dev/sda2<br>20 1 active sync /dev/sdb4
       1 8 20 1 active sync
```
K ロ ▶ K 個 ▶ K 결 ▶ K 결 ▶ │ 결 │ K 9 Q Q

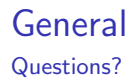

K ロ K K d K K B K K B K X B K Y Q Q Q

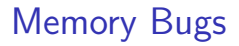

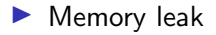

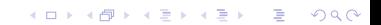

 $\blacktriangleright$  Memory leak

 $\blacktriangleright$  Double free

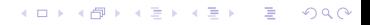

 $\blacktriangleright$  Memory leak

#### $\blacktriangleright$  Double free

 $\blacktriangleright$  Dangling pointer

**Kロトメ部トメミトメミト ミニのQC** 

- $\blacktriangleright$  Memory leak
- $\blacktriangleright$  Double free
- $\blacktriangleright$  Dangling pointer
- $\blacktriangleright$  Null dereference

KOKK@KKEKKEK E 1990

- $\blacktriangleright$  Memory leak
- $\blacktriangleright$  Double free
- $\blacktriangleright$  Dangling pointer
- $\blacktriangleright$  Null dereference
- $\triangleright$  Out-of-bound access

- $\blacktriangleright$  Memory leak
- $\blacktriangleright$  Double free
- $\blacktriangleright$  Dangling pointer
- $\blacktriangleright$  Null dereference
- $\triangleright$  Out-of-bound access
- $\triangleright$  Stack overflow (mainly due to recursion)

- $\blacktriangleright$  Memory leak
- $\blacktriangleright$  Double free
- $\blacktriangleright$  Dangling pointer
- $\blacktriangleright$  Null dereference
- $\triangleright$  Out-of-bound access
- $\triangleright$  Stack overflow (mainly due to recursion)
- $\blacktriangleright$  CPU vulnerabilities like Spectre and Meltdown

K ロ ▶ K @ ▶ K 할 ▶ K 할 ▶ | 할 | ⊙Q @

Before That

#### Virtual Memory Before That

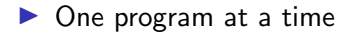

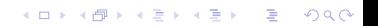

#### Virtual Memory Before That

 $\blacktriangleright$  One program at a time

 $\blacktriangleright$  Unrestricted access to memory

**Kロトメ部トメミトメミト ミニのQC** 

Before That

- $\triangleright$  One program at a time
- $\blacktriangleright$  Unrestricted access to memory
- $\blacktriangleright$  Absolute addresses

Disclaimer: History is more complicated.

K ロ ▶ K @ ▶ K 할 ▶ K 할 ▶ | 할 | ⊙Q @

**Characteristics** 

**Characteristics** 

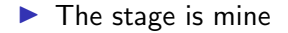

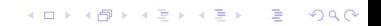

**Characteristics** 

 $\blacktriangleright$  The stage is mine

**Kロトメ部トメミトメミト ミニのQC** 

 $\blacktriangleright$  Address space

**Characteristics** 

 $\blacktriangleright$  The stage is mine

 $\blacktriangleright$  Address space

 $\blacktriangleright$  More than physical

KOKK@KKEKKEK E 1990
**Characteristics** 

 $\blacktriangleright$  The stage is mine

 $\blacktriangleright$  Address space

- $\blacktriangleright$  More than physical
- $\blacktriangleright$  Non-unique addresses

KOKK@KKEKKEK E 1990

**Characteristics** 

- $\blacktriangleright$  The stage is mine
- $\blacktriangleright$  Address space
	- $\blacktriangleright$  More than physical
	- $\blacktriangleright$  Non-unique addresses

K ロ ▶ K 레 ▶ K 코 ▶ K 코 ▶ 『코 │ ◆ 9 Q Q ↓

 $\blacktriangleright$  Memory protection

**Characteristics** 

- $\blacktriangleright$  The stage is mine
- $\blacktriangleright$  Address space
	- $\blacktriangleright$  More than physical
	- $\blacktriangleright$  Non-unique addresses

K ロ ▶ K 個 ▶ K 할 ▶ K 할 ▶ 이 할 → 9 Q Q →

- $\blacktriangleright$  Memory protection
- $\blacktriangleright$  Swap

**Characteristics** 

- $\blacktriangleright$  The stage is mine
- $\blacktriangleright$  Address space
	- $\blacktriangleright$  More than physical
	- $\blacktriangleright$  Non-unique addresses
- $\blacktriangleright$  Memory protection
- $\blacktriangleright$  Swap

Disclaimer: Reality is more complicated.

K ロ ▶ K 個 ▶ K 할 ▶ K 할 ▶ 이 할 → 9 Q Q →

**Terminology** 

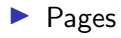

- $\blacktriangleright$  Frames
- $\blacktriangleright$  Swapping
- ▶ Page table and TLB

K ロ X (日) X (日) X (日) X (日) X (日) X (日) X (日) X (日) X (日) X (日)

- $\blacktriangleright$  Page fault
- $\blacktriangleright$  Thrashing

K ロ ▶ K @ ▶ K 할 ▶ K 할 ▶ | 할 | ⊙Q @

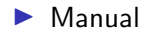

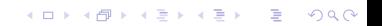

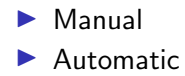

**Kロトメ部トメミトメミト ミニのQC** 

 $\blacktriangleright$  Manual

 $\blacktriangleright$  Automatic

 $\blacktriangleright$  Garbage collection

**Kロトメ部トメミトメミト ミニのQC** 

 $\blacktriangleright$  Manual

 $\blacktriangleright$  Automatic

- $\blacktriangleright$  Garbage collection
- $\triangleright$  Compile-time checks and allocation decisions

K ロ ▶ K @ ▶ K 할 ▶ K 할 ▶ 이 할 → 9 Q Q →

- $\blacktriangleright$  Manual
- $\blacktriangleright$  Automatic
	- $\blacktriangleright$  Garbage collection
	- $\triangleright$  Compile-time checks and allocation decisions
	- **In Safety checks (null dereference, out-of bound access, etc.)**

K ロ ▶ K 個 ▶ K 할 ▶ K 할 ▶ 이 할 → 9 Q Q →

#### Memory Layout

Args and env **Stack** ... Heap bss data text

K ロ ▶ K @ ▶ K 할 ▶ K 할 ▶ | 할 | ⊙Q @

K ロ ▶ K 레 ▶ K 코 ▶ K 코 ▶ 『코』 Y 9 Q @

Static Allocation Initialized global data (.data)

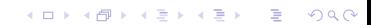

Static Allocation Initialized global data (.data) Stack Allocation Compile-time allocation (mostly), runtime growth

KO K K Ø K K E K K E K V K K K K K K K K K

Static Allocation Initialized global data (.data) Stack Allocation Compile-time allocation (mostly), runtime growth Heap Allocation Totally dynamic (runtime)

Static Allocation Initialized global data (.data) Stack Allocation Compile-time allocation (mostly), runtime growth Heap Allocation Totally dynamic (runtime) NOTE: Stack allocation can also have dynamic nature (alloca(), for instance).

Stack and Heap

```
#include < < stdio . h>
\#include \ltstdlib.h>
typedef struct {
          char * name;<br>int * vob:yob;
} P e r s o n ;
void die_if_null (void * ptr) {
          if (!ptr)}
                    perror (NULL);
                    exit(1);}
}
```
K ロ ▶ K 個 ▶ K 할 ▶ K 할 ▶ 이 할 → 9 Q Q →

Stack and Heap

```
int main()
{
        int n; // stack allocation
        print f('Enter...the...no...of...people...(>0):."):
        scanf ("%d", &n); // no new allocation
        Person * people = malloc(n * size of (Person)): // heap allocation
        die_i f_n ull ( people );
        for (int i = 0; i < n; i + 1) { // stack allocation
                 const char * dob;
                 print f("\\nEnter\_the_name_of\_Person\'{d:."}, i + 1);scanf("%ms", &( people [i]. name)); // new heap allocation
                 die _if _null (people [i]. name);
                 print f ("Enter_the_YoB_of_Person_%d:...", i + 1);
                 scanf("%d", &(people[i].yob)); // no new allocation
        }
```
**KORK EXTERNE PROVIDE** 

Stack Growth

NOTE: Stack size is fixed and limited throughout the execution.

- 1.  $start() \rightarrow main()$
- 2. main()  $\rightarrow$  a() a() returns
- 3. main()  $\rightarrow$  b()
- 4. b()  $\rightarrow$  c() c() returns, b() returns, main() returns

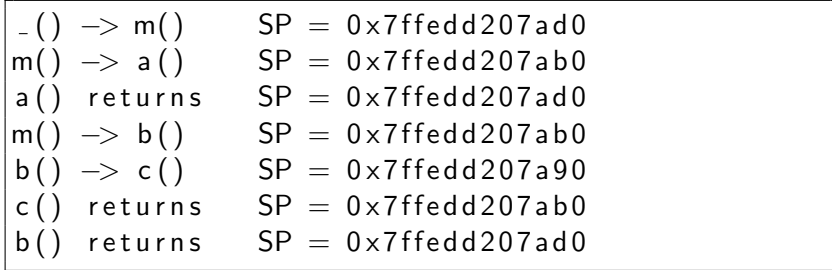

How Stack Is Allocated

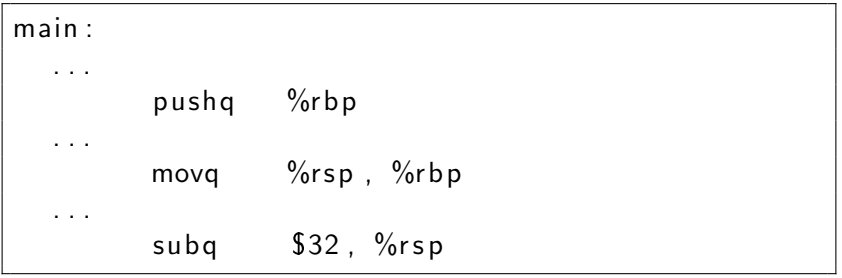

K ロ ▶ K @ ▶ K 할 ▶ K 할 ▶ | 할 | ⊙Q @

How Stack Is Allocated

#### $\blacktriangleright$  Essentially a couple of simple instructions

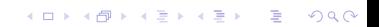

How Stack Is Allocated

- $\blacktriangleright$  Essentially a couple of simple instructions
- $\blacktriangleright$  Allocates all variables in a function at once

K ロ ▶ K 個 ▶ K 할 ▶ K 할 ▶ 이 할 → 9 Q Q →

How Stack Is Accessed

 $i = 0$ :

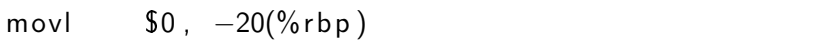

**Kロトメ部トメミトメミト ミニのQC** 

How Stack Is Accessed

 $i = 0$ :

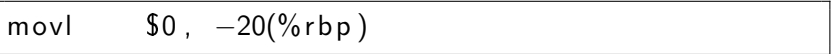

**Kロトメ部トメミトメミト ミニのQC** 

 $\triangleright$  i = 0 means *move 0 to i* 

How Stack Is Accessed

 $i = 0$ :

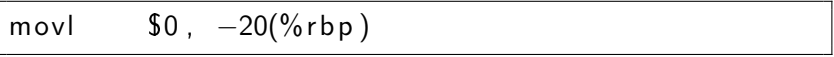

K ロ ▶ K @ ▶ K 할 ▶ K 할 ▶ | 할 | © 9 Q @

 $\triangleright$  i = 0 means *move 0 to i* 

$$
\blacktriangleright
$$
 i is at *rbp - 20*

How Stack Is Accessed

 $i = 0$ :

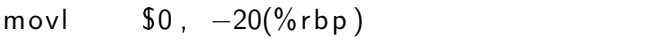

K ロ ▶ K 個 ▶ K 할 ▶ K 할 ▶ 이 할 → 9 Q Q →

- $\triangleright$  i = 0 means *move 0 to i*
- i is at  $rbp 20$
- $\triangleright$  So move 0 to the location rbp 20

How Heap Is Allocated

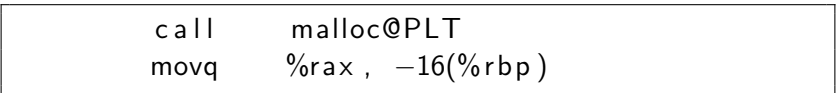

**Kロトメ部トメミトメミト ミニのQC** 

How Heap Is Allocated

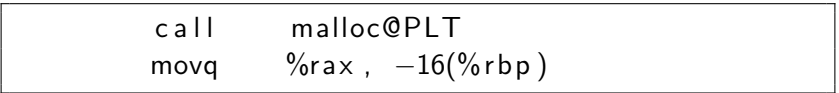

KO K K Ø K K E K K E K V K K K K K K K K K

 $\blacktriangleright$  malloc() calls other functions and performs expensive calculations

How Heap Is Allocated

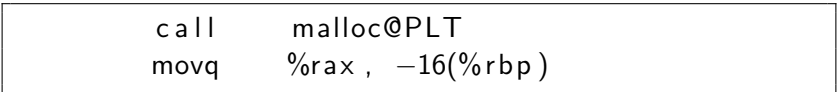

- $\blacktriangleright$  malloc() calls other functions and performs expensive calculations
- $\blacktriangleright$  Each object or dynamic array needs its own malloc() call

How Heap Is Allocated

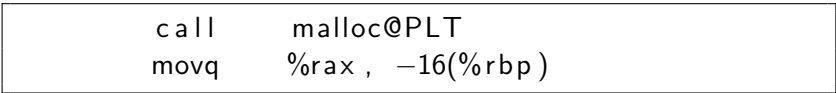

- $\blacktriangleright$  malloc() calls other functions and performs expensive calculations
- $\blacktriangleright$  Each object or dynamic array needs its own malloc() call

 $\blacktriangleright$  Accessed using pointers

K ロ ▶ K @ ▶ K 할 ▶ K 할 ▶ | 할 | ⊙Q @

When to?

#### Types of Allocation When to?

 $\triangleright$  Stack when the size is small and known in advance

KO K K Ø K K E K K E K V K K K K K K K K K

#### Types of Allocation When to?

- $\triangleright$  Stack when the size is small and known in advance
- $\blacktriangleright$  Heap for large, size-unknown, or passed-around objects

#### Types of Allocation When to?

 $\triangleright$  Stack when the size is small and known in advance  $\blacktriangleright$  Heap for large, size-unknown, or passed-around objects NOTE: not all passed-around objects have to be heap-allocated.

K ロ ▶ K 個 ▶ K 할 ▶ K 할 ▶ 이 할 → 9 Q Q →

Dynamic Memory Pitfalls

I free() is lazy I malloc() may fail in future

K ロ ▶ K @ ▶ K 할 ▶ K 할 ▶ | 할 | ⊙Q @
K ロ ▶ K @ ▶ K 할 ▶ K 할 ▶ | 할 | ⊙Q @

K ロ ▶ K @ ▶ K 할 ▶ K 할 ▶ | 할 | ⊙Q @

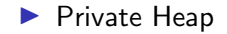

 $\blacktriangleright$  Private Heap

**In Reference-counted Garbage Collection** 

**Kロトメ部トメミトメミト ミニのQC** 

 $\blacktriangleright$  Private Heap

- **In Reference-counted Garbage Collection**
- $\triangleright$  Overallocation for dynamic data structures

K ロ ▶ K 個 ▶ K 할 ▶ K 할 ▶ 이 할 → 9 Q Q →

## Python Memory Management

Allocation

Objects are not cloned by default:

```
>> class MyClass:
         pass
. . .
\gg obj1 = MyClass()
\gg obj2 = MyClass()
\gg obj3 = obj1
\gg id ( obj1 )
140197270756992
\gg id ( obj2 )
140197270163072
\gg id ( obj3 )
140197270756992
>>>
```
#### What is the difference between  $=$  and  $+ =?$

K ロ ▶ K 個 ▶ K 할 ▶ K 할 ▶ ( 할 → ) 익 Q Q

```
\gg> s = 'Hello'
>> s = s + ', \cup world '
>>> s += ' ! '
>> s
' Hello , _world ! '
>>>
```
## Python Memory Management

Allocation

```
+ = might perform in-place addition.
```

```
\gg s = 'Hello'
\gg id (s)
140336922823728
\gg s = s + ', world'
>> s
' Hello, world'
\gg id (s)
140336922865776
>>> s += '!'
>> s
' Hello, world!'
\gg id (s)
140336922865776
>>>
```
 $+=$  is in-place only if  $\_i$ add  $\_$  method has been implemented.

KO K K Ø K K E K K E K V K K K K K K K K K

```
So far, so good:
```

```
\gg s = 'Hello'
\gg id (s)
140253776977008
>>> s = s + ' , world !'
>> s
' Hello, uworld!'
\gg id (s)
140253777023088
>>>
```
K ロ > K 個 > K 로 > K 로 > - 로 - K Q Q Q

So far, so good:

 $\gg$ > s = 'Hello'  $\gg$  id (s) 140253776977008  $\gg$ >  $s = s + '$ , world!'  $>>$  s ' Hello, uworld!'  $\gg$  id (s) 140253777023088 >>>

Wait, what?

 $\gg>\;$  s  $=$  'Hello'  $\gg$  id (s) 140253776977008  $>>>$  s  $+=$  ', world!'  $>>$  s ' Hello, uworld!'  $\gg$  id (s) 140253777023088 >>>

KO KA KO KERKER KONGK

 $\blacktriangleright$  The second part was run in the same session

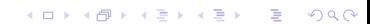

 $\blacktriangleright$  The second part was run in the same session

KO K K Ø K K E K K E K V K K K K K K K K K

 $\blacktriangleright$  Strings are immutable in Python

- $\blacktriangleright$  The second part was run in the same session
- $\triangleright$  Strings are immutable in Python
- $\triangleright$  So the implementation *may* choose to pool them

### Python Memory Management

Concatenation

#### From [https://docs.python.org/3.8/library/stdtypes.html:](https://docs.python.org/3.8/library/stdtypes.html)

- 6. Concatenating immutable sequences always results in a new object. This means that building up a sequence by repeated concatenation will have a quadratic runtime cost in the total sequence length. To get a linear runtime cost, you must switch to one of the alternatives below:
	- $\circ$  if concatenating str objects, you can build a list and use str, join () at the end or else write to an io. String IO instance and retrieve its value when complete
	- o if concatenating bytes objects, you can similarly use bytes. join () or io. BytesI0, or you can do in-place concatenation with a bytearray object, bytearray objects are mutable and have an efficient overallocation mechanism

**KORKARYKERKER POLO** 

- o if concatenating tuple objects, extend a list instead
- for other types, investigate the relevant class documentation

### Python Memory Management Strings Are Mutable?

How come  $+ = i$ s possible if strings are immutable in Python?

K ロ ▶ K 個 ▶ K 할 ▶ K 할 ▶ 이 할 → 9 Q Q →

#### Python Memory Management Strings Are Mutable?

How come  $+ = i$ s possible if strings are immutable in Python?

CPython  $+$  = reuses the object only if the reference count is 1.

**Kロトメ部トメミトメミト ミニのQC** 

Stack vs Heap

Stack vs Heap

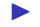

 $\blacktriangleright$  There is stack and heap in practice

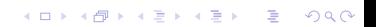

Stack vs Heap

- $\blacktriangleright$  There is stack and heap in practice
- $\triangleright$  They are low-level unlike Python, but the selection happens automatically

K ロ ▶ K 個 ▶ K 할 ▶ K 할 ▶ 이 할 → 9 Q Q →

Stack vs Heap

Important points from https://go.dev/doc/faq#stack or heap:

<sup>5</sup>This differs from C

Stack vs Heap

Important points from https://go.dev/doc/faq#stack or heap:

 $\blacktriangleright$  Whether on stack or heap doesn't affect correctness. "Each variable in Go exists as long as there are references to it."<sup>5</sup>

**KORKARYKERKER POLO** 

Stack vs Heap

Important points from https://go.dev/doc/faq#stack or heap:

- ▶ Whether on stack or heap doesn't affect correctness. "Each variable in Go exists as long as there are references to it."<sup>5</sup>
- $\triangleright$  The storage location does have an effect on writing efficient programs.

**KORKARYKERKER POLO** 

Stack vs Heap

Important points from https://go.dev/doc/faq#stack or heap:

- ▶ Whether on stack or heap doesn't affect correctness. "Each variable in Go exists as long as there are references to it."<sup>5</sup>
- $\triangleright$  The storage location does have an effect on writing efficient programs.

**KORKARYKERKER POLO** 

 $\blacktriangleright$  Allocated on heap:

Stack vs Heap

Important points from https://go.dev/doc/faq#stack or heap:

- ▶ Whether on stack or heap doesn't affect correctness. "Each variable in Go exists as long as there are references to it."<sup>5</sup>
- $\triangleright$  The storage location does have an effect on writing efficient programs.
- $\blacktriangleright$  Allocated on heap:
	- $\triangleright$  if the compiler cannot prove that the variable is not referenced after the function returns OR

**KORKARYKERKER POLO** 

Stack vs Heap

Important points from https://go.dev/doc/faq#stack or heap:

- ▶ Whether on stack or heap doesn't affect correctness. "Each variable in Go exists as long as there are references to it."<sup>5</sup>
- $\triangleright$  The storage location does have an effect on writing efficient programs.
- $\blacktriangleright$  Allocated on heap:
	- $\triangleright$  if the compiler cannot prove that the variable is not referenced after the function returns OR

**KORKARYKERKER POLO** 

 $\blacktriangleright$  if a local variable is very large

Stack vs Heap

Important points from https://go.dev/doc/faq#stack or heap:

- ▶ Whether on stack or heap doesn't affect correctness. "Each variable in Go exists as long as there are references to it."<sup>5</sup>
- $\triangleright$  The storage location does have an effect on writing efficient programs.
- $\blacktriangleright$  Allocated on heap:
	- $\triangleright$  if the compiler cannot prove that the variable is not referenced after the function returns OR
	- $\blacktriangleright$  if a local variable is very large
- $\triangleright$  "In the current compilers, if a variable has its address taken, that variable is a candidate for allocation on the heap. However, a basic escape analysis recognizes some cases when such variables will not live past the return from the function and can reside on the stack."

<sup>5</sup>This differs from C

K ロ ▶ K @ ▶ K 할 ▶ K 할 ▶ | 할 | ⊙Q @

new():

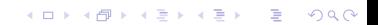

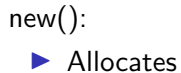

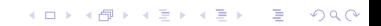

#### new():

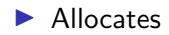

 $\blacktriangleright$  Zeros-out

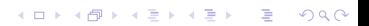

new():

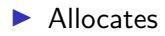

- $\blacktriangleright$  Zeros-out
- $\blacktriangleright$  Returns the pointer

KOKK@KKEKKEK E 1990

new():

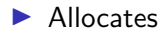

- $\blacktriangleright$  Zeros-out
- $\blacktriangleright$  Returns the pointer

make() acts like a constructor for certain composite types, and returns the object itself.

K ロ ▶ K 個 ▶ K 할 ▶ K 할 ▶ 이 할 → 9 Q Q →

Use of Virtual Memory

From [https://go.dev/doc/faq:](https://go.dev/doc/faq#Why_does_my_Go_process_use_so_much_virtual_memory)

Why does my Go process use so much virtual memory? The Go memory allocator reserves a large region of virtual memory as an arena for allocations. This virtual memory is local to the specific Go process; the reservation does not deprive other processes of memory.

To find the amount of actual memory allocated to a Go process, use the Unix top command and consult the RES (Linux) or RSIZE (macOS) columns.

**KORKARYKERKER POLO** 

Use of Virtual Memory

https://go.dev/doc/faq#goroutines (talks about resizable stacks)

Use of Virtual Memory

https://go.dev/doc/codewalk/sharemem/

### Go Memory Model

**Serialization** 

Important points from https://go.dev/ref/mem:

KO K K Ø K K E K K E K V K K K K K K K K K
# Go Memory Model

**Serialization** 

Important points from https://go.dev/ref/mem:

 $\triangleright$  "The Go memory model specifies the conditions under which reads of a variable in one goroutine can be guaranteed to observe values produced by writes to the same variable in a different goroutine."

K ロ ▶ K 個 ▶ K 할 ▶ K 할 ▶ 이 할 → 9 Q Q →

# Go Memory Model

**Serialization** 

Important points from https://go.dev/ref/mem:

- $\triangleright$  "The Go memory model specifies the conditions under which reads of a variable in one goroutine can be guaranteed to observe values produced by writes to the same variable in a different goroutine."
- $\blacktriangleright$  To serialize shared access, use channels or sync primitives (e.g.: the ones from the sync package)

4 0 > 4 4 + 4 = + 4 = + = + + 0 4 0 +

"Incorrect synchronization" from https://go.dev/ref/mem: Note that a read r may observe the value written by a write w that happens concurrently with  $r$ . Even if this occurs, it does not imply that reads happening after r will observe writes that happened before  $w$ .

**KORKARYKERKER POLO** 

```
var a, b int
func f() \{b = 1<br>b = 2}
func g() \{print (b)
           print(a)}
func main () \{go f()\overline{g}()}
```
**Kロトメ部トメミトメミト ミニのQC** 

```
var a, b int
func f()b = 1<br>b = 2}
func g() {
          print(b)print(a)}
func main () \{go f()g ( )
}
```
We expect g to print 2 and 1 or 0 and 0.

K ロ ▶ K 個 ▶ K 결 ▶ K 결 ▶ │ 결 │ K 9 Q Q

```
var a, b int
func f()b = 1<br>b = 2}
func g()print(b)print(a)}
func main()go f()g ( )
}
```
We expect g to print 2 and 1 or 0 and 0. But g may print 2 and then 0, not 2 and 1 or 0 and 0.

K ロ ▶ K 個 ▶ K 할 ▶ K 할 ▶ ( 할 → ) 익 Q Q

K ロ ▶ K @ ▶ K 할 ▶ K 할 ▶ | 할 | ⊙Q @

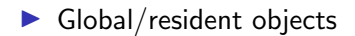

KOKK@KKEKKEK E 1990

- $\blacktriangleright$  Global/resident objects
- $\blacktriangleright$  Memory leak in libraries

K ロ ▶ K 個 ▶ K 할 ▶ K 할 ▶ 이 할 → 9 Q Q →

- $\blacktriangleright$  Global/resident objects
- $\blacktriangleright$  Memory leak in libraries
- $\triangleright$  Not calling finalizers required by external libraries

K ロ ▶ K 個 ▶ K 할 ▶ K 할 ▶ 이 할 → 9 Q Q →

- $\blacktriangleright$  Global/resident objects
- $\blacktriangleright$  Memory leak in libraries
- $\triangleright$  Not calling finalizers required by external libraries

K ロ ▶ K 個 ▶ K 할 ▶ K 할 ▶ 이 할 → 9 Q Q →

 $\blacktriangleright$  Circular reference

**Kロトメ部トメミトメミト ミニのQC** 

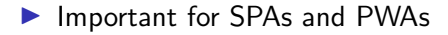

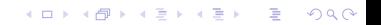

- **Important for SPAs and PWAs**
- From [https://auth0.com/blog/four-types-of-leaks-in-your](https://auth0.com/blog/four-types-of-leaks-in-your-javascript-code-and-how-to-get-rid-of-them/)[javascript-code-and-how-to-get-rid-of-them/:](https://auth0.com/blog/four-types-of-leaks-in-your-javascript-code-and-how-to-get-rid-of-them/)

- Important for SPAs and PWAs
- From [https://auth0.com/blog/four-types-of-leaks-in-your](https://auth0.com/blog/four-types-of-leaks-in-your-javascript-code-and-how-to-get-rid-of-them/)[javascript-code-and-how-to-get-rid-of-them/:](https://auth0.com/blog/four-types-of-leaks-in-your-javascript-code-and-how-to-get-rid-of-them/)

**KORK ERKER ADAM ADA** 

 $\blacktriangleright$  Global variables

- **Important for SPAs and PWAs**
- From [https://auth0.com/blog/four-types-of-leaks-in-your](https://auth0.com/blog/four-types-of-leaks-in-your-javascript-code-and-how-to-get-rid-of-them/)[javascript-code-and-how-to-get-rid-of-them/:](https://auth0.com/blog/four-types-of-leaks-in-your-javascript-code-and-how-to-get-rid-of-them/)

- $\blacktriangleright$  Global variables
- $\blacktriangleright$  Forgotten timers or callbacks

- **Important for SPAs and PWAs**
- From [https://auth0.com/blog/four-types-of-leaks-in-your](https://auth0.com/blog/four-types-of-leaks-in-your-javascript-code-and-how-to-get-rid-of-them/)[javascript-code-and-how-to-get-rid-of-them/:](https://auth0.com/blog/four-types-of-leaks-in-your-javascript-code-and-how-to-get-rid-of-them/)

- $\blacktriangleright$  Global variables
- $\blacktriangleright$  Forgotten timers or callbacks
- ▶ Out of DOM references

- **Important for SPAs and PWAs**
- From [https://auth0.com/blog/four-types-of-leaks-in-your](https://auth0.com/blog/four-types-of-leaks-in-your-javascript-code-and-how-to-get-rid-of-them/)[javascript-code-and-how-to-get-rid-of-them/:](https://auth0.com/blog/four-types-of-leaks-in-your-javascript-code-and-how-to-get-rid-of-them/)

- $\blacktriangleright$  Global variables
- $\blacktriangleright$  Forgotten timers or callbacks
- ▶ Out of DOM references
- $\blacktriangleright$  Closures

**Rationale** 

**Temporal Locality** 

**Kロトメ部トメミトメミト ミニのQC** 

 $\blacktriangleright$  Spatial Locality

KO KKOKKEKKEK E 1990

Leverage

Leverage

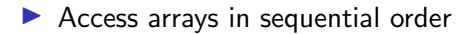

K ロ ▶ K @ ▶ K 할 ▶ K 할 ▶ | 할 | ⊙Q @

Leverage

 $\blacktriangleright$  Access arrays in sequential order

**Kロトメ部トメミトメミト ミニのQC** 

 $\blacktriangleright$  Pack structures

Leverage

 $\blacktriangleright$  Access arrays in sequential order

**Kロトメ部トメミトメミト ミニのQC** 

- $\blacktriangleright$  Pack structures
- $\blacktriangleright$  Minimize data movement

Leverage

- $\blacktriangleright$  Access arrays in sequential order
- $\blacktriangleright$  Pack structures
- $\blacktriangleright$  Minimize data movement
- $\triangleright$  Avoid accessing the same cache block from different threads -(to avoid cache coherence overhead)

K ロ ▶ K 個 ▶ K 할 ▶ K 할 ▶ 이 할 → 9 Q Q →

Leverage

- $\blacktriangleright$  Access arrays in sequential order
- $\blacktriangleright$  Pack structures
- $\blacktriangleright$  Minimize data movement
- $\triangleright$  Avoid accessing the same cache block from different threads -(to avoid cache coherence overhead)

K ロ ▶ K 個 ▶ K 할 ▶ K 할 ▶ 이 할 → 9 Q Q →

 $\blacktriangleright$  Avoid optimizations that cause cache misses (e.g.: loop unrolling, maybe)

## Questions?

K ロ K K d K K B K K B K X B K Y Q Q Q

## Thank You

K ロ K K d K K B K K B K X B K Y Q Q Q